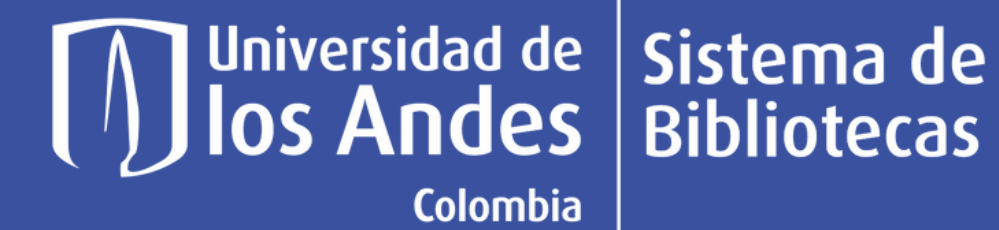

### Guía para la identificación de términos de búsqueda

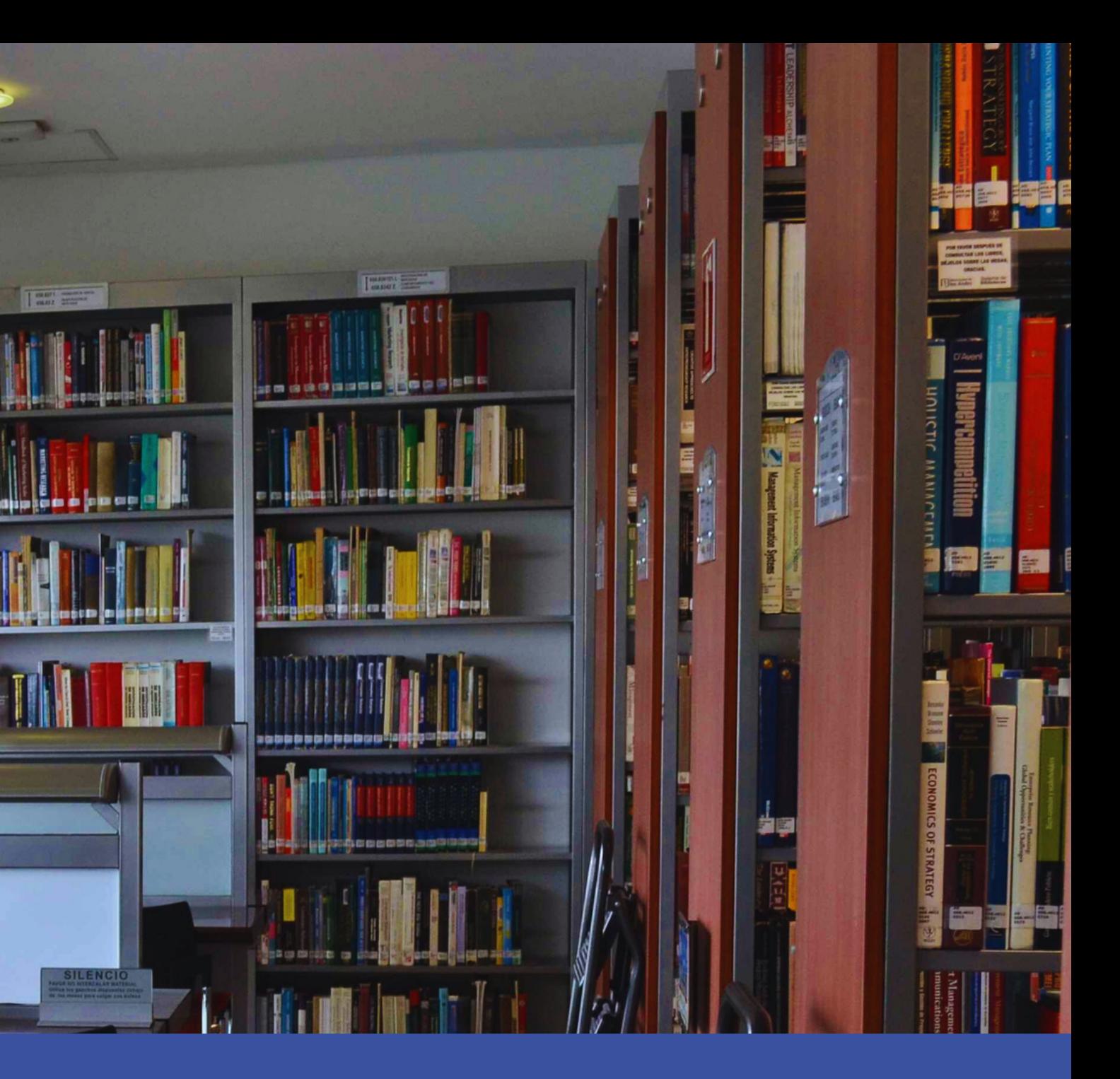

**1**

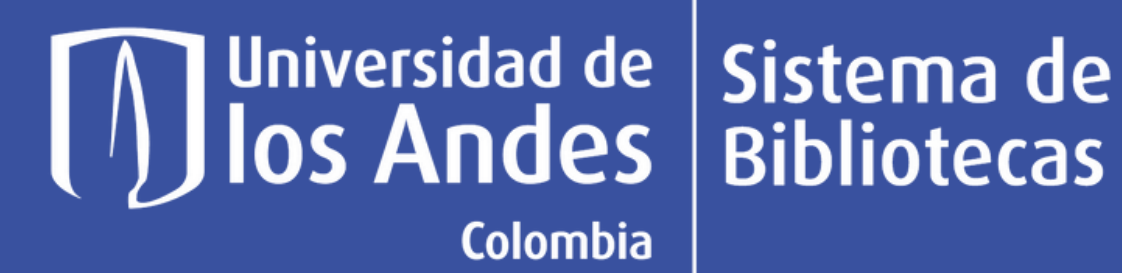

# Definición de términos relacionados

En esta etapa, es fundamental que tengas en mente las palabras que describen la información que necesitas y te asegures de que sean precisas. Para lograrlo, te recomiendamos buscar la definición del concepto y los términos relacionados.

### **Ejemplo:**

Juan, es estudiante de tercer semestre del programa de Administración de Empresas en la Universidad, necesita consultar información acerca del desarrollo sostenible en instituciones de educación superior para un ensayo que debe entregar.

Lo primero que debes hacer es definir claramente qué información necesitas sobre el desarrollo sostenible. Puedes utilizar Sciencedirect Topic y ampliar la búsqueda en inglés para abarcar un espectro más amplio de palabras clave.

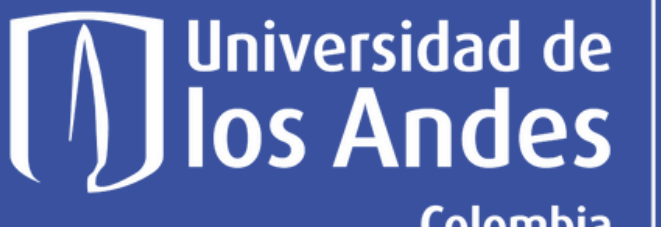

## Sistema de<br>Bibliotecas

**Colombia** 

# Definición de términos relacionados

**Search Topics** 

Sustainable development

En los resultados, Juan se da cuenta de  $\overline{2}$ que, en realidad, necesita información sobre los Objetivos de Desarrollo Sostenible.

**Sustainable Development** in Engineering

**Sustainable Development** in Social Sciences

### 19 topics found matching 'Sustainable development'

 $\Omega$ 

- Achieving Sustainable Development in Engineering
- Decade of Education for Sustainable Development in Earth and Planetary Sciences
- Education for Sustainable Development in Social Sciences
- Green Sustainable Development in Engineering
- **Sustainable Development** in Earth and Planetary Sciences
- **Sustainable Development** in Economics, Econometrics and Finance
	-
	-
- **Sustainable Development Goals** in Earth and Planetary Sciences
- **Sustainable Development Goals** in Economics, Econometrics and Finance
- **Sustainable Development Goals** in Social Sciences

# ¿Sabias que?

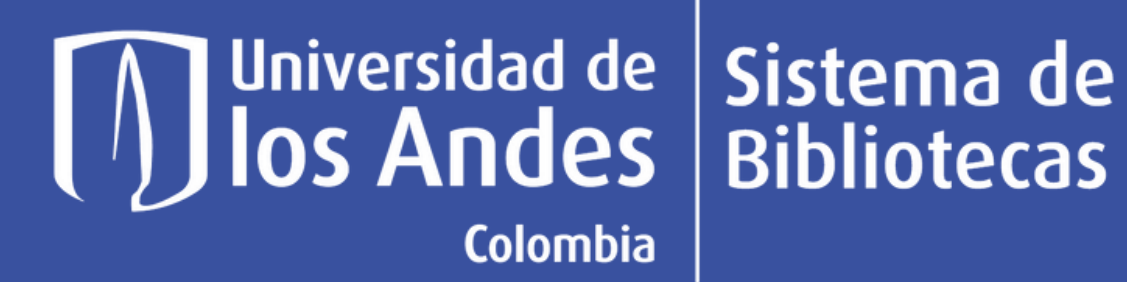

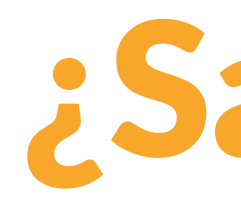

Los tesauros son como un súper diccionario inteligente diseñado para ayudarte a encontrar términos relacionados más rápido y preciso. En lugar de encontrar definiciones, como en un diccionario común, un tesauro te muestra palabras relacionadas en un campo específico, como la medicina o la biología.

[Aquí](https://biblioteca.uniandes.edu.co/es/servicios/aprendizaje/escribiendo-y-citando/consejos-de-busqueda) encontraras algunos tesauros recomendados por áreas especificas.

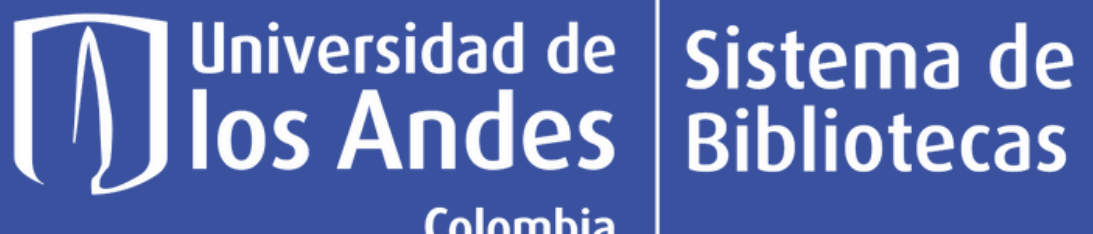

**Colombia** 

### Definición de términos relacionados

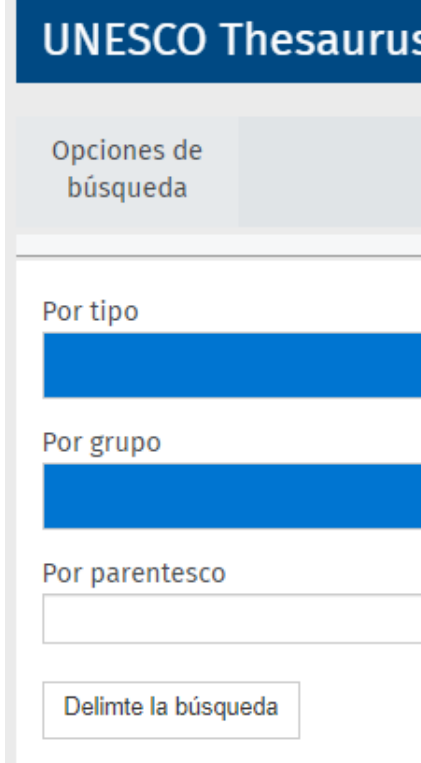

Ahora que sabes qué son los tesauros,  $3$ Juan está buscando otros términos relacionados con la palabra "Universidad". ¡Y Juan acaba de encontrar el término "Academic Buildings"!

Lengua del contenido inglés - university

14 resultados para 'university'

- University buildings → Academic buildings
- ← Educational buildin
- University laboratories
- Academic libraries, Higher education institutions, Universities
- **88 Education > Educational facilities**

**Bulfacio universitario** (es), Facultad (edificio) (es), Aulario (es), Universidad (es), Rectorado (es), Bâtiment universitaire (fr), Collège (bâtiment) (fr), Unive Учебные корпуса (ru), Здания университетов (ru), Здания колледжей (ru), (ar) *مباني الجامعات ,(*ar) *الكليات* 

</del> http://vocabularies.unesco.org/thesaurus/concept1055

### **University campuses**

- ← Educational buildings
- $\bigcirc$  Higher education institutions
- **88 Education > Educational facilities**

**Et Ciudad universitaria** (es), *Campus universitario* (es), **Campus universitaire**  $(fr)$ , *Campus* (fr), **Кампусы университетов** (ru), حرم جامعی (ar)

Ø5

http://vocabularies.unesco.org/thesaurus/concept4578

### University colleges  $\rightarrow$  Universities

- $\leftarrow$  Higher education institutions
- → International universities, Open universities, Technological institutes
- Academic buildings, Academic libraries, Academic teaching personnel
- **88 Education > Educational institutions**

**Dubiversidad** (es), *Colegio universitario* (es), *Facultad* (es), **Université** (fr), *C* Collège universitaire (fr), Institut universitaire (fr), Университеты (ru), Униве (ru), Колледжи (США)(ru), Университетские колледжи (ru), جامعات (ar), قريبة (ar), قطبية (ar), قطبية (ar) كليات (الولايات المتحدة الامريكية) ,(ar) الجامعة Ø

http://vocabularies.unesco.org/thesaurus/concept1061

**University cooperation** 

### **Universidad de<br>IOS Andes** Sistema de **Bibliotecas** Colombia

# Definición de términos relacionados

Dado que estás recopilando varios términos, es esencial que los organices para construir tu fórmula de búsqueda. Para facilitar este proceso, te sugerimos descargar este **[archivo](https://biblioteca.uniandes.edu.co/sites/default/files/archivo-palabras-clave.xlsx)** y completar los campos que consideres pertinentes. **4**

**Obteniendo como resultado: (Sustainable development goals) AND (Academic buildings OR College Buildings OR Academic Libraries)**

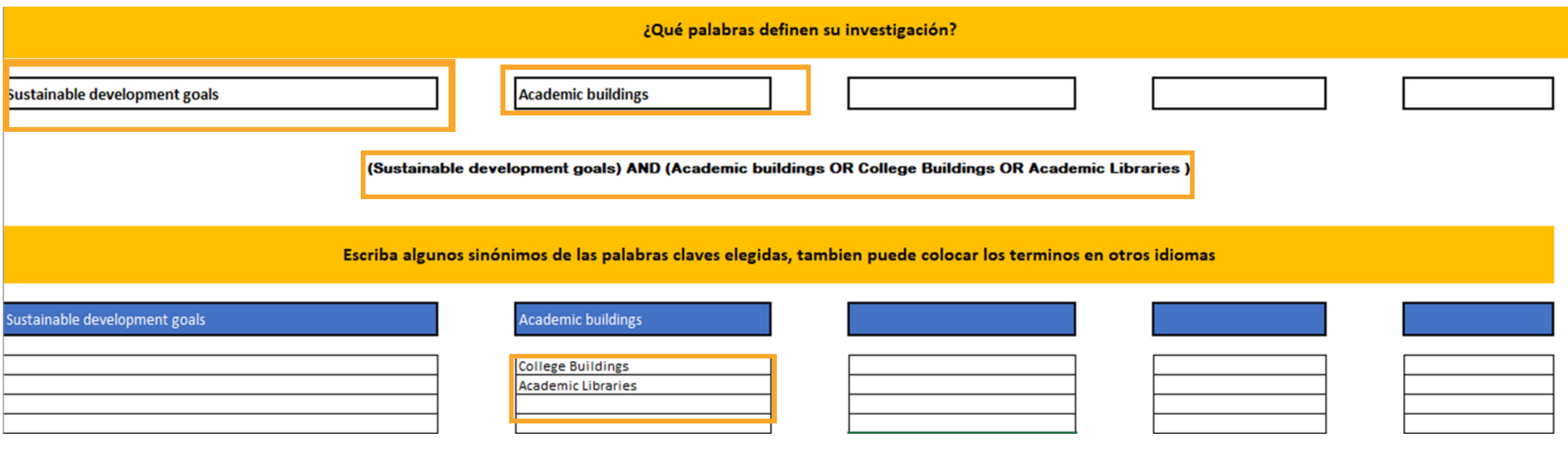

### Universidad de Sistema de **Bibliotecas**

**Colombia** 

## Herramientas de búsqueda

Source Title

 $\Box$  Ifla Iournal

Going Green

Show all

Keyword

Show all

Affiliation

**Funding sponsor** 

Goals

 $\Box$  Academic Libraries

 $\Box$  Lifelong Learning  $\Box$  Public Libraries

**Publication stage** 

lournal Of Librarianship And Information Science

> **Implementing Sustainable** Strategies In Libraries Around The World **Buildings Management Programmes And Services**

International Information And Library Review Library Management

Sustainable Development

Community Engagement

Utiliza esta fórmula en la base de datos **Scopus**,y agrupa los términos compuestos entre comillas para evitar obtener resultados con términos separados. La fórmula quedaría así: **("Sustainable development goals") AND ( "Academic buildings" OR "College Buildings" OR "Academic Libraries")** Juan obtiene un total de 21 resultados. Luego, busca en el filtro **"keyword"** nuevos términos de búsqueda.

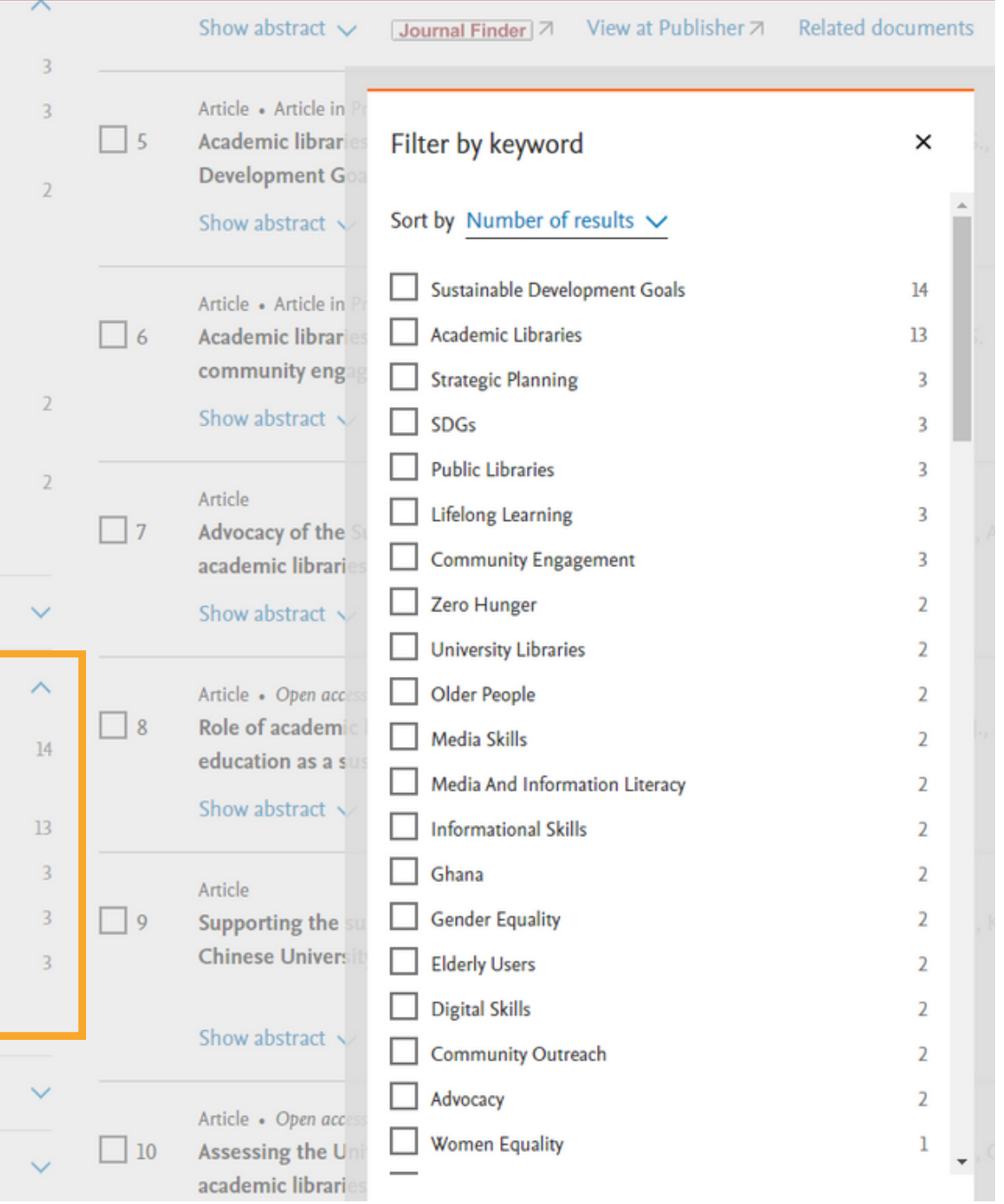

**5**

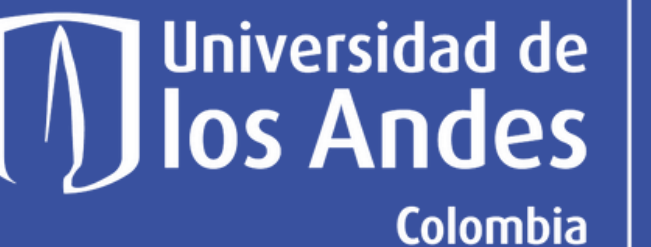

### Sistema de **Bibliotecas**

## Herramientas de búsqueda

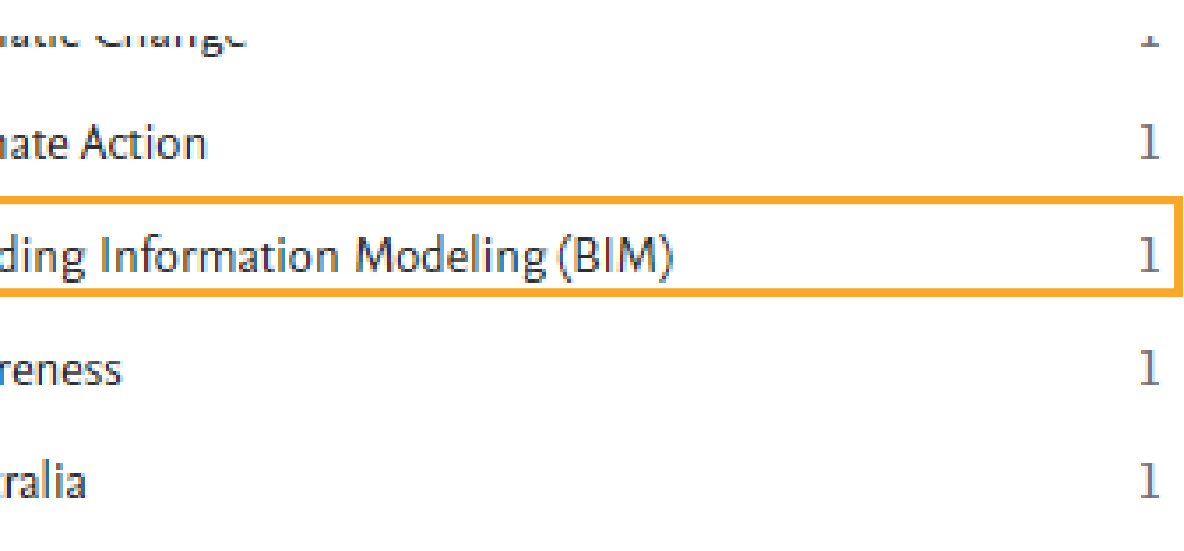

Al revisar todos los términos, Juan se dio cuenta de que la palabra clave "Building Information Modeling" era un término crucial que no había tenido en cuenta previamente. Por lo tanto, aplicó el filtro con ese término para analizar en profundidad el documento.

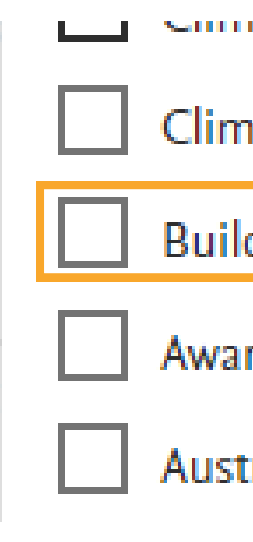

**6**

# **Universidad de<br>los Andes**

### Sistema de **Bibliotecas**

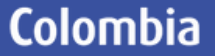

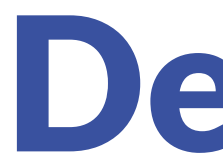

Reduction in energy consumptio

# Descriptores

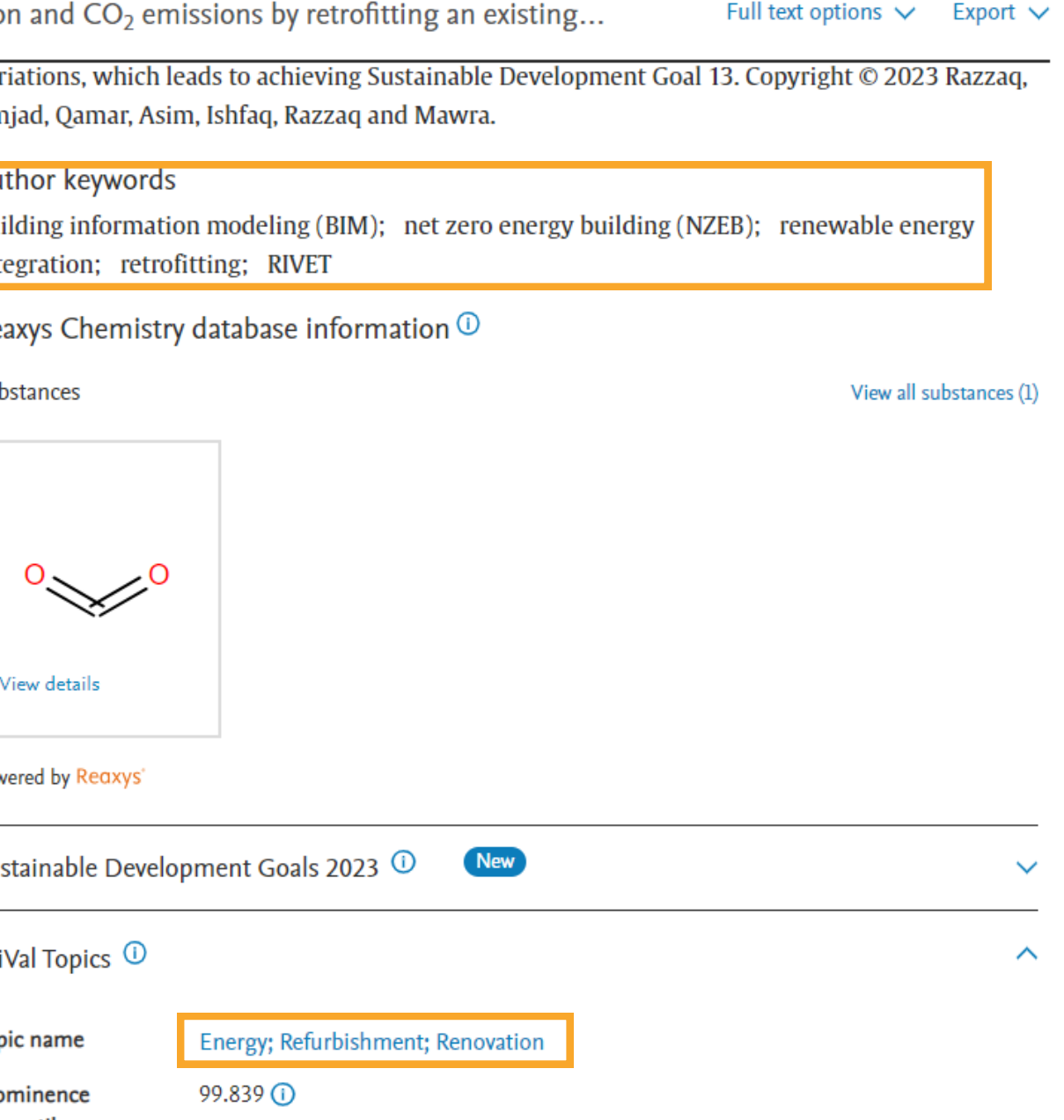

Al abrir la referencia, puedes consultar las palabras clave utilizadas por el autor y considerar agregarlas a tu fórmula de búsqueda o sustituirlas por otros términos si resultan más relevantes. Esto te ayudará a refinar y mejorar tu búsqueda. **7**

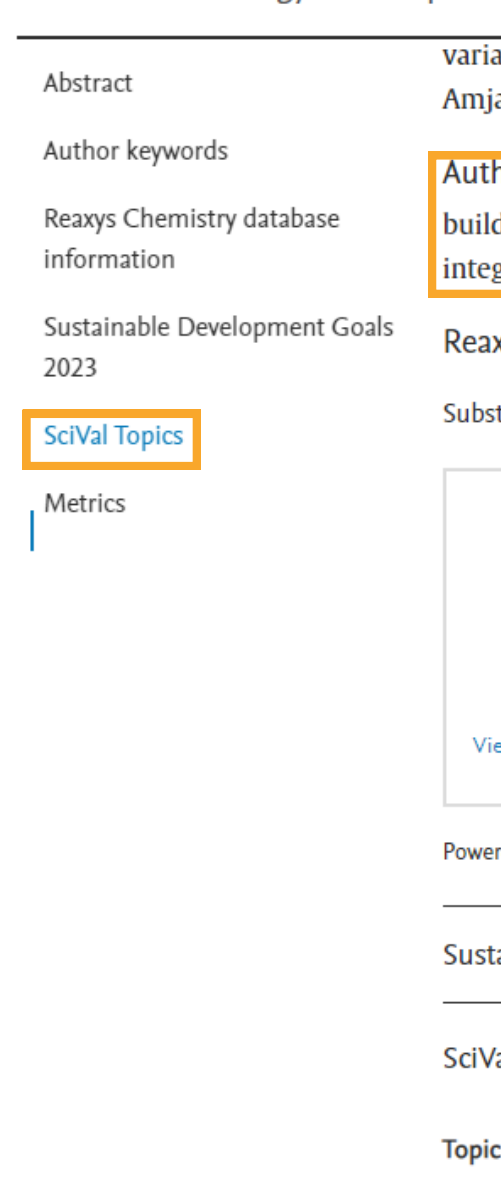

- Pro percentile
- 

## Descriptores

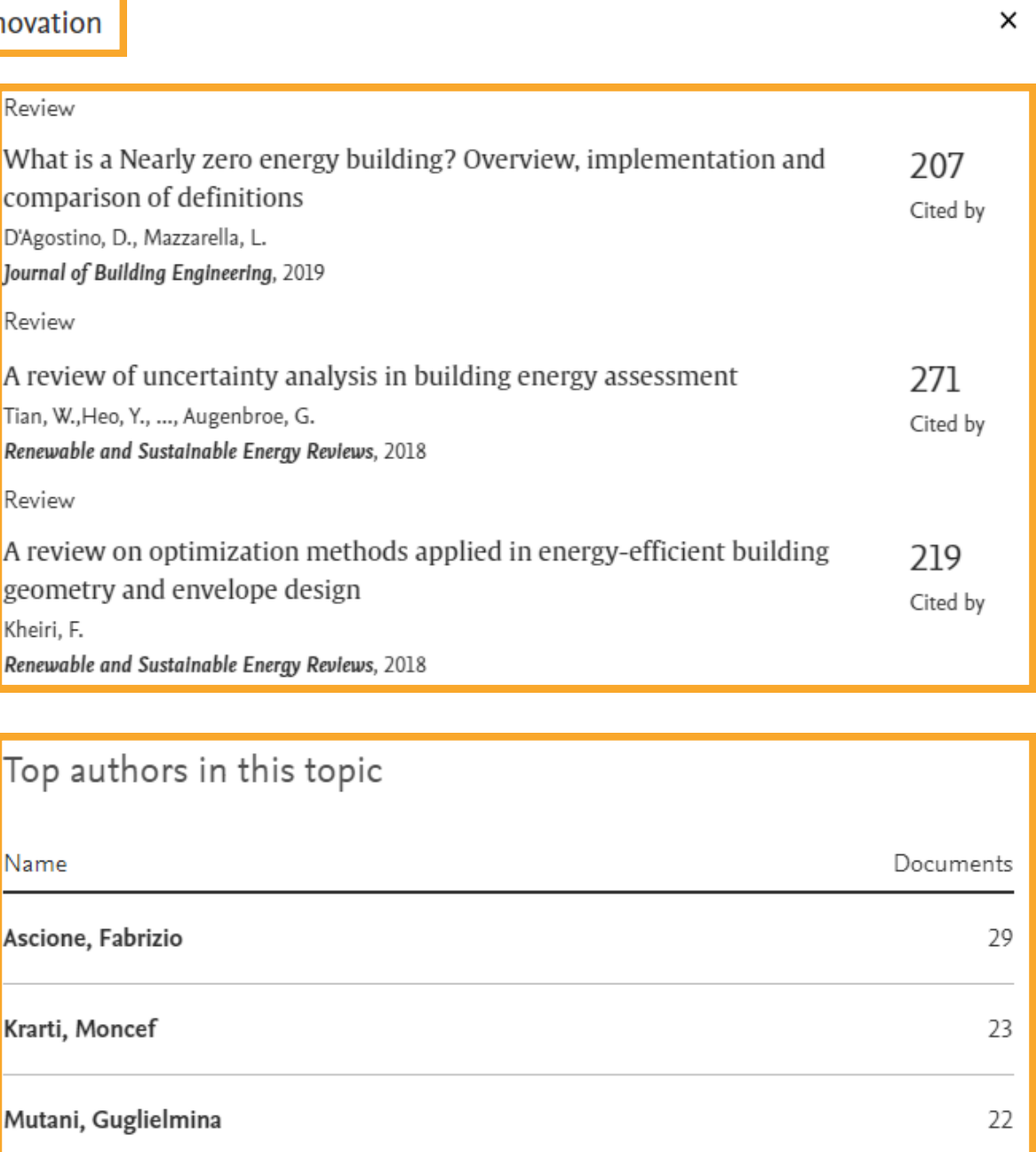

### Universidad de Sistema de **Colombia**

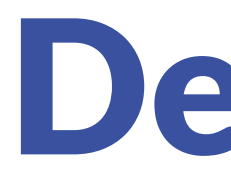

8 Finalmente, al emplear **ScivalTopic,** encontrarás los **documentos y autores** más influyentes en tu tema de interés, así como a las **palabras clave** más frecuentes. Esto te proporcionará nuevas referencias y términos relevantes para tu trabajo.

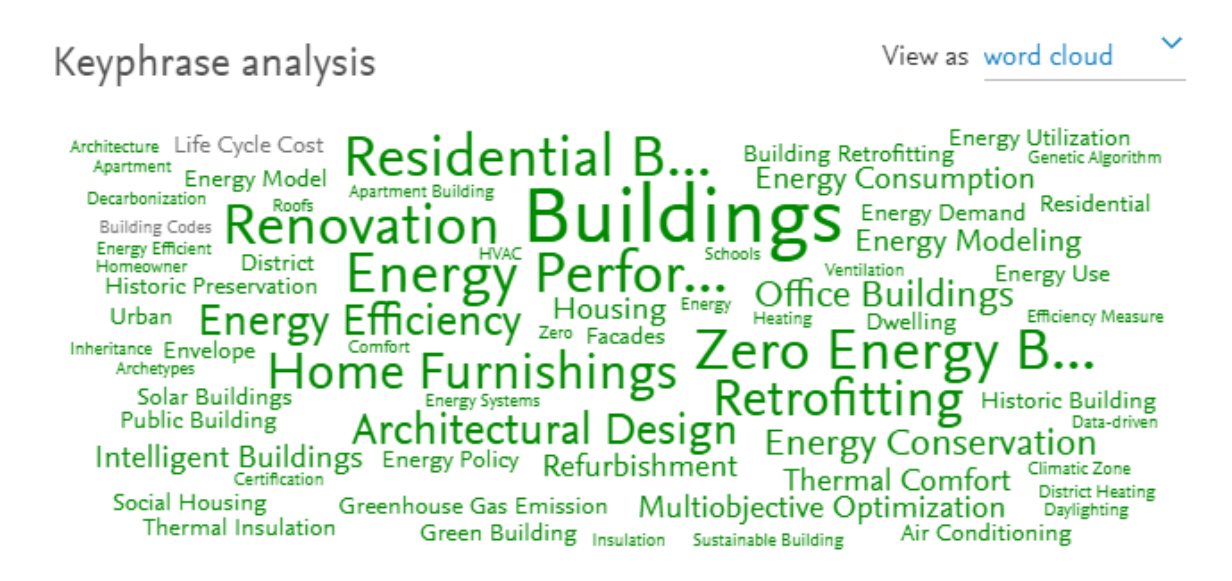

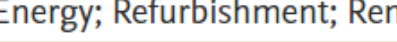

Representative documents

Top authors in this topic

Keyphrase analysis

## **Universidad de<br>los Andes**

### Sistema de **Bibliotecas**

Universidad de los Andes | Vigilada Mineducación. Reconocimiento como Universidad: Decreto 1297 del 30 de mayo de 1964. Reconocimiento personería jurídica: Resolución 28 del 23 de febrero de 1949 Minjusticia.

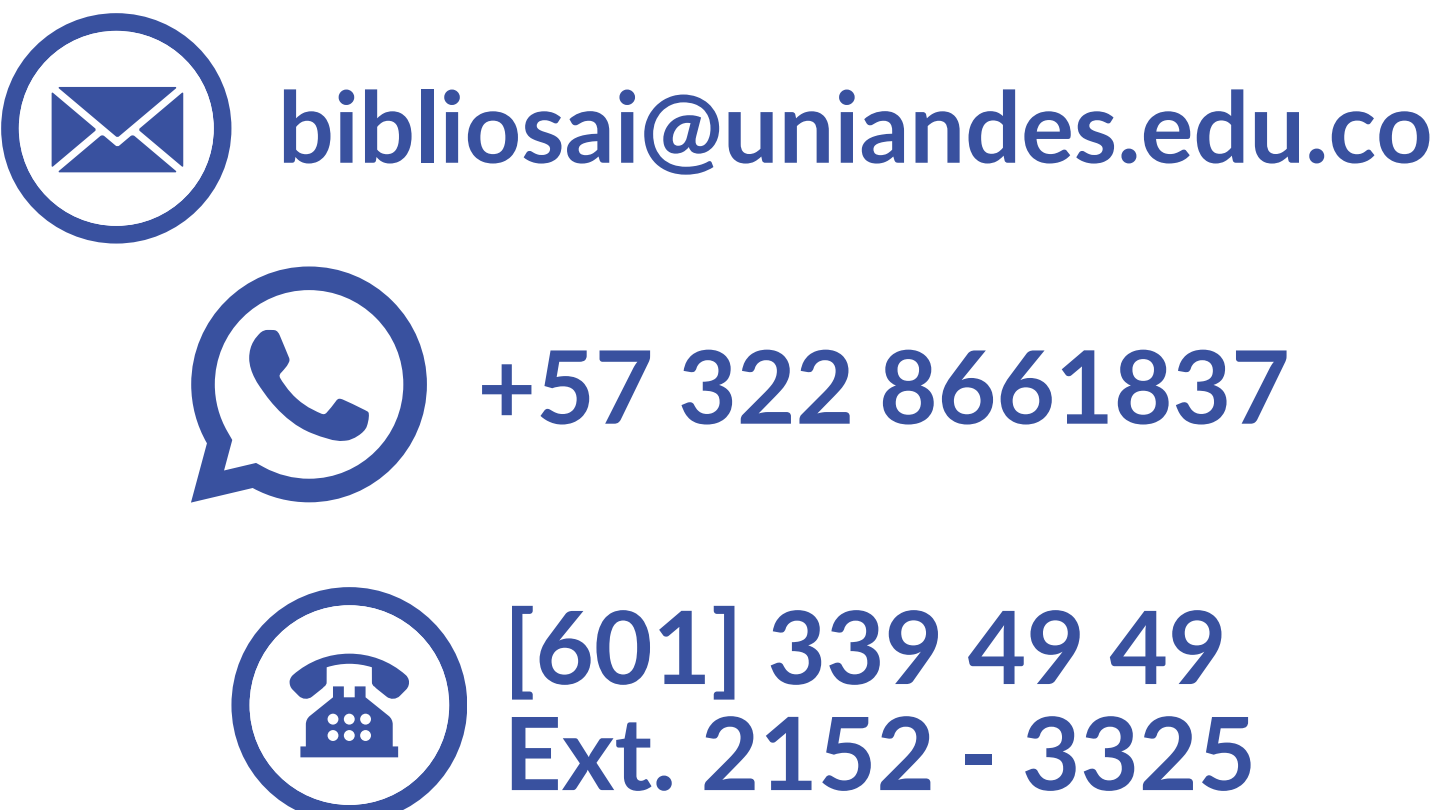

Si quieres profundizar en este tema, puedes solicitar una **[capacitación](https://biblioteca.uniandes.edu.co/es/servicios/capacitaciones)** o contactarnos a través de los siguientes medios: